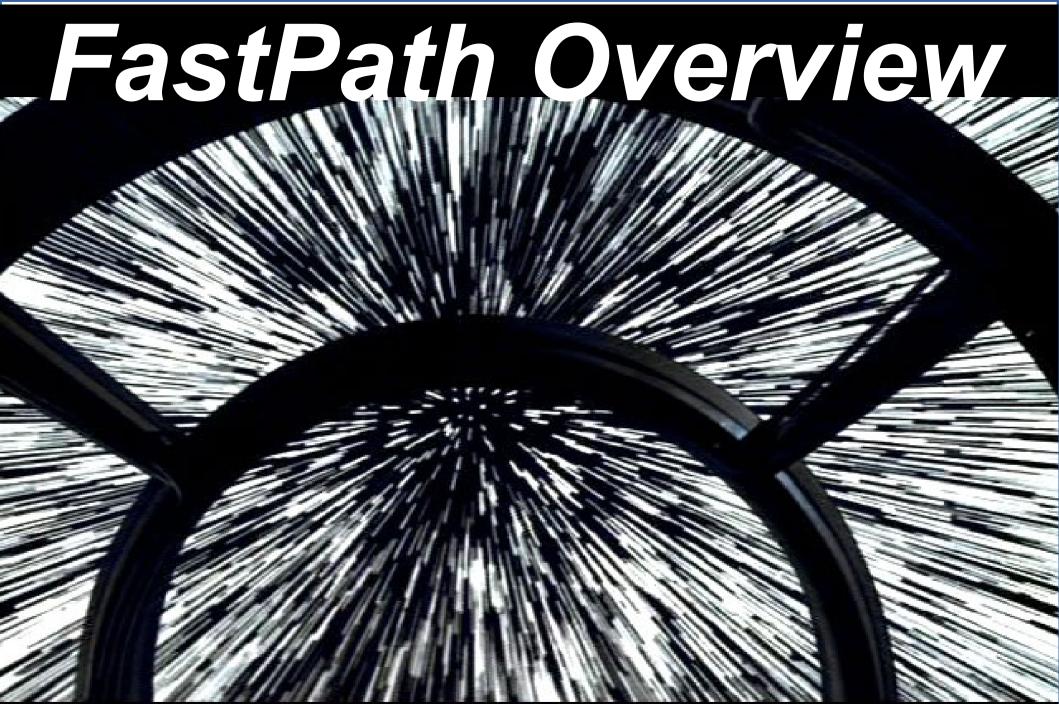

## MikroTik RouterOS Packet Flow Diagram for version 6.x

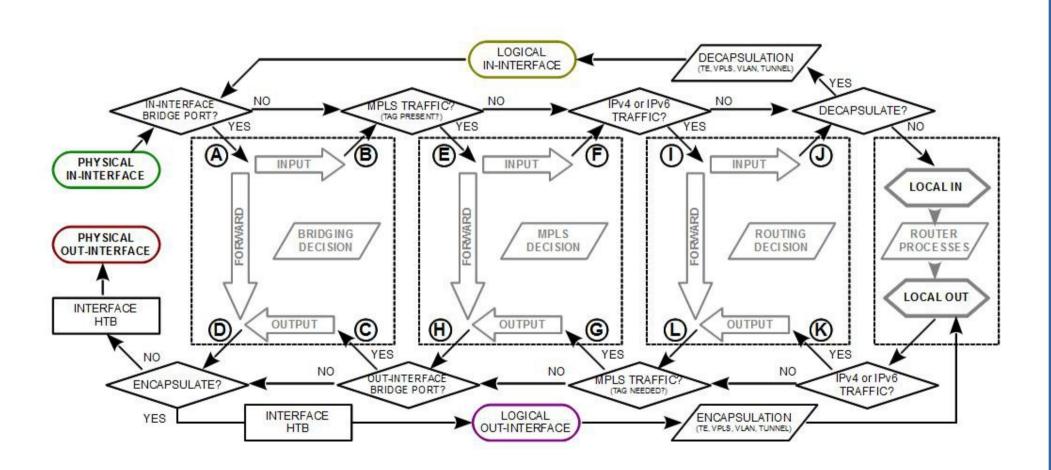

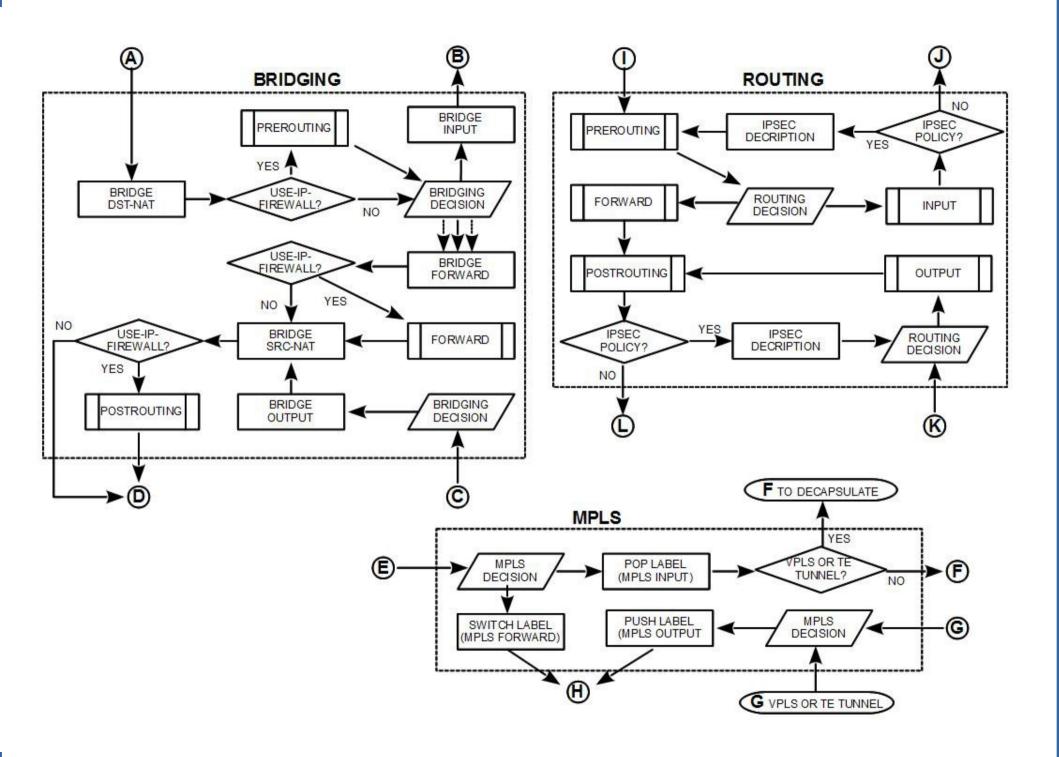

# Yes, still - Packet Flow Diagram (page 3)

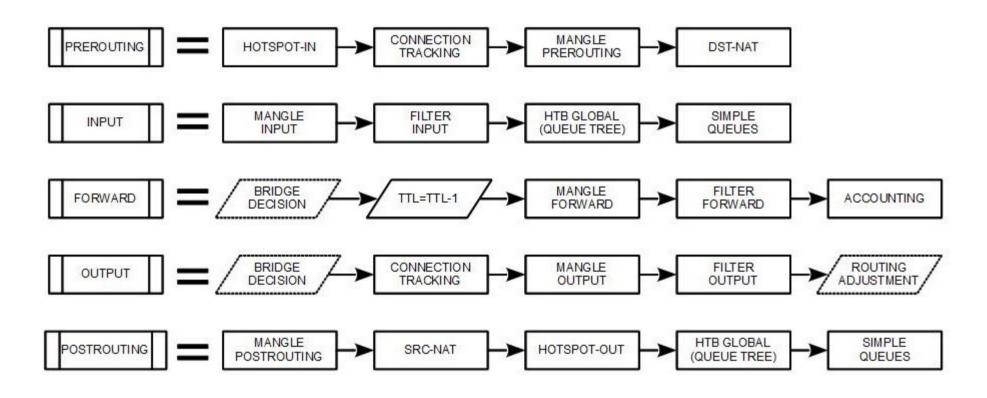

#### "SlowPath"

- "Slow Path" is the regular way packets are processed in RouterOS
- For each packet RouterOS has to check the whole path of the packet
- In some cases it is a considerable number of steps

## **Bridge Forwarding**

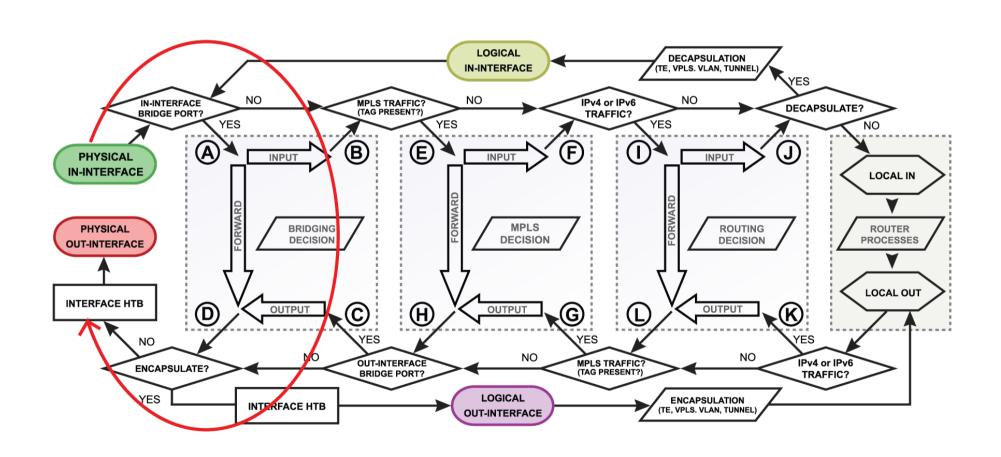

## **Bridge Forwarding**

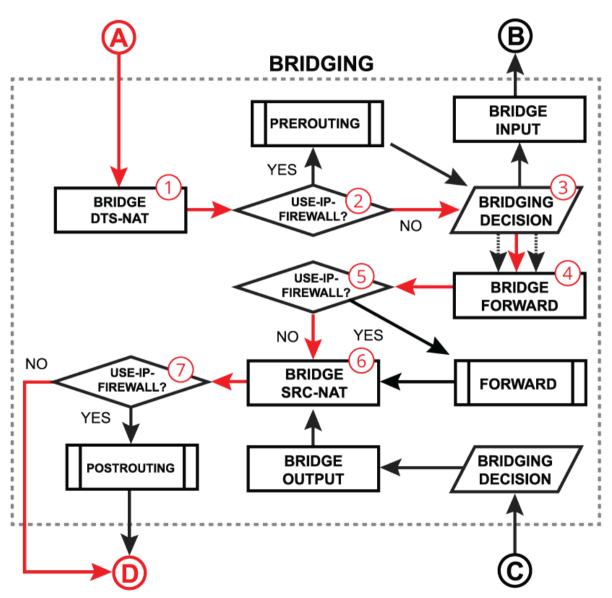

## MPLS Forwarding

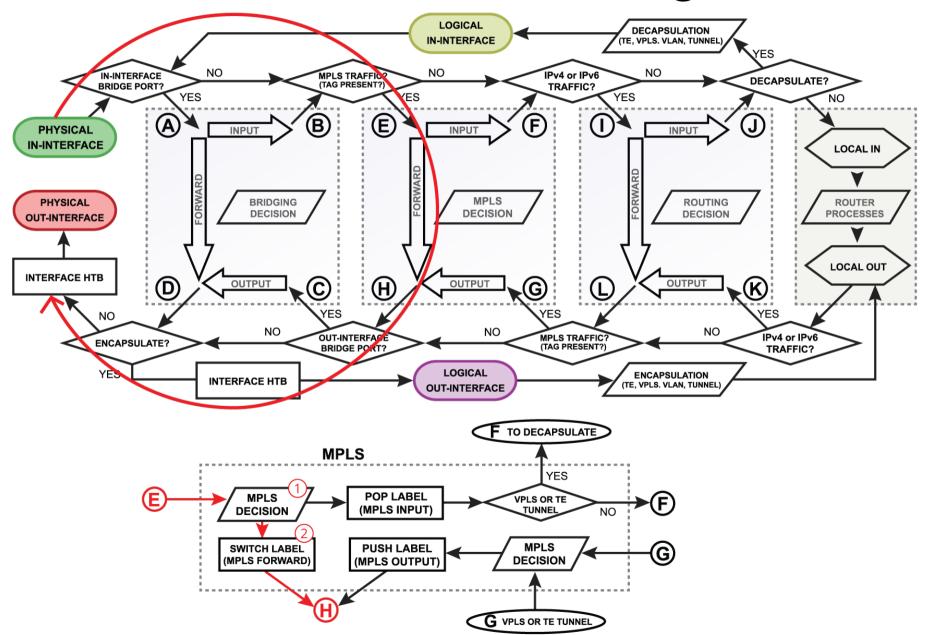

## Routing Forwarding

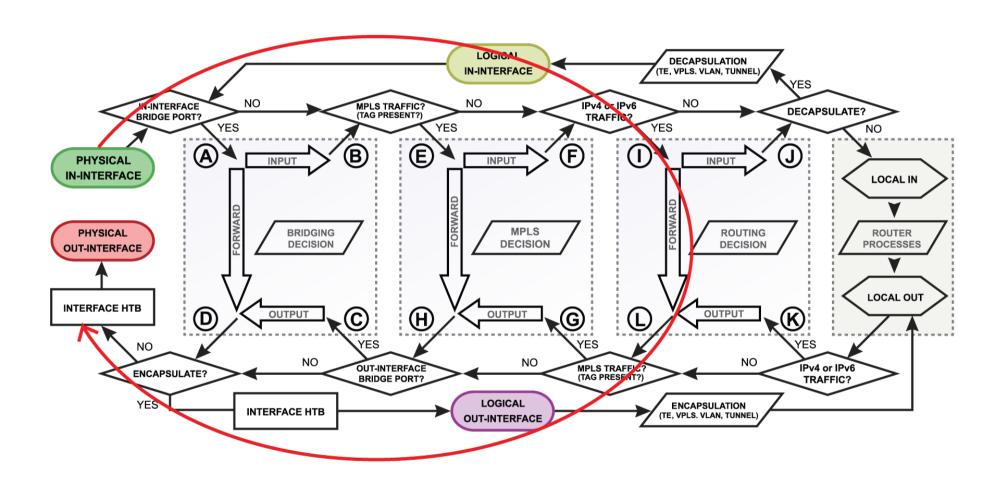

## Routing Forwarding

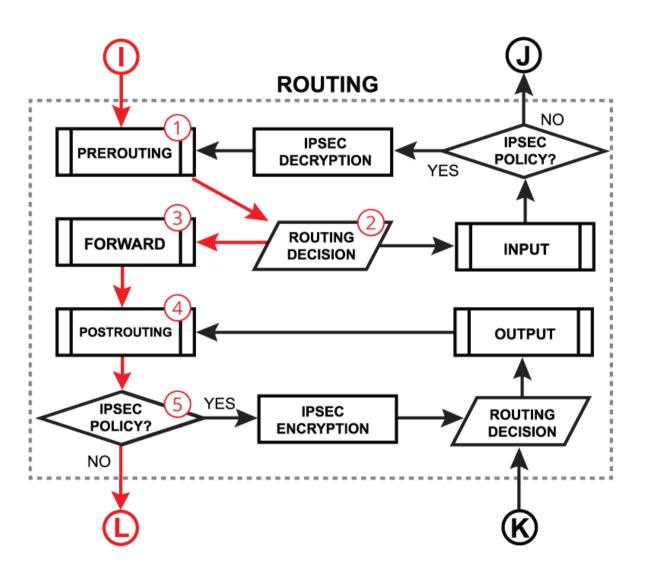

## Routing Forwarding

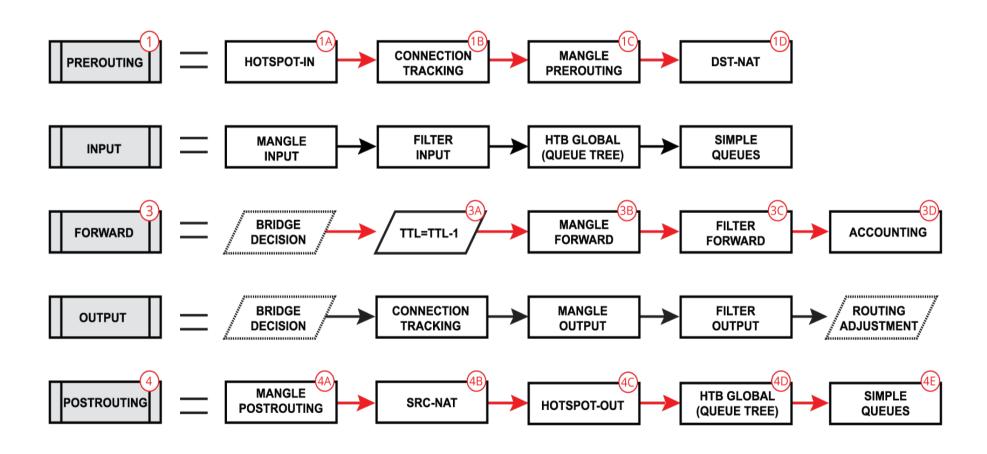

## Initial FastPath Implementation

- FastPath is an interface driver extension, that allows you to receive/process/send traffic without unnecessary processing.
- Interface driver can now talk directly to specific RouterOS processes - skipping all others
- FastPath requirements
  - Interface driver support
  - FastPath should be allowed in configuration
  - No configuration in specific facilities.

## **Driver Support**

- CCR, CRS, RB7xx, RB9xx, hEX, hAP, wAP, cAP, mAP, SXT, LHG, Metal, Groove, DynaDish, OmniTIK, mANTBox series
   all ports
- RB1100 series ether1-11
- RB6xx series and RB800 ether1,2
- RB1000, RB3011, RB2011 all ports
- All Wireless interfaces, if wireless-cm2 or wireless-rep (or wireless-fp) package used

#### Allow FastPath

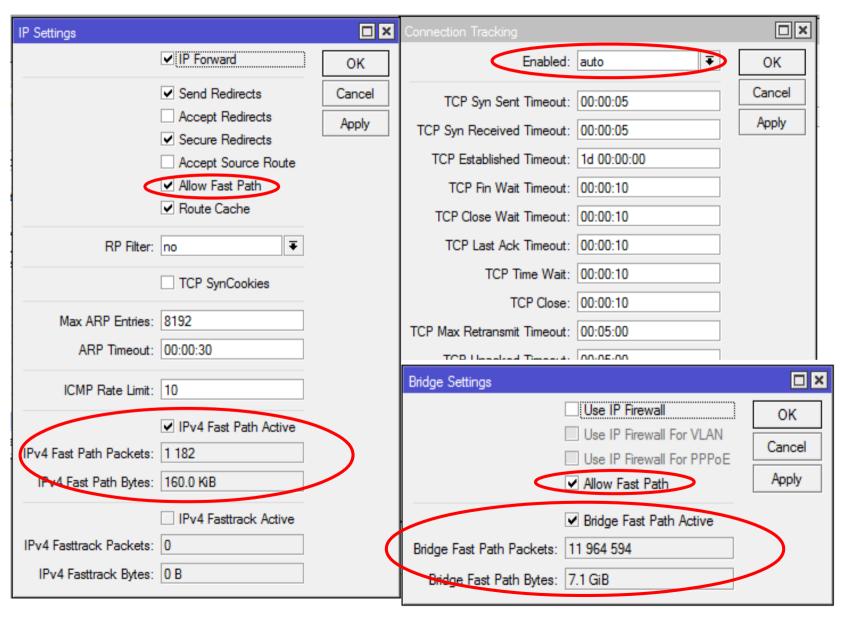

## Bridge Forwarding FastPath

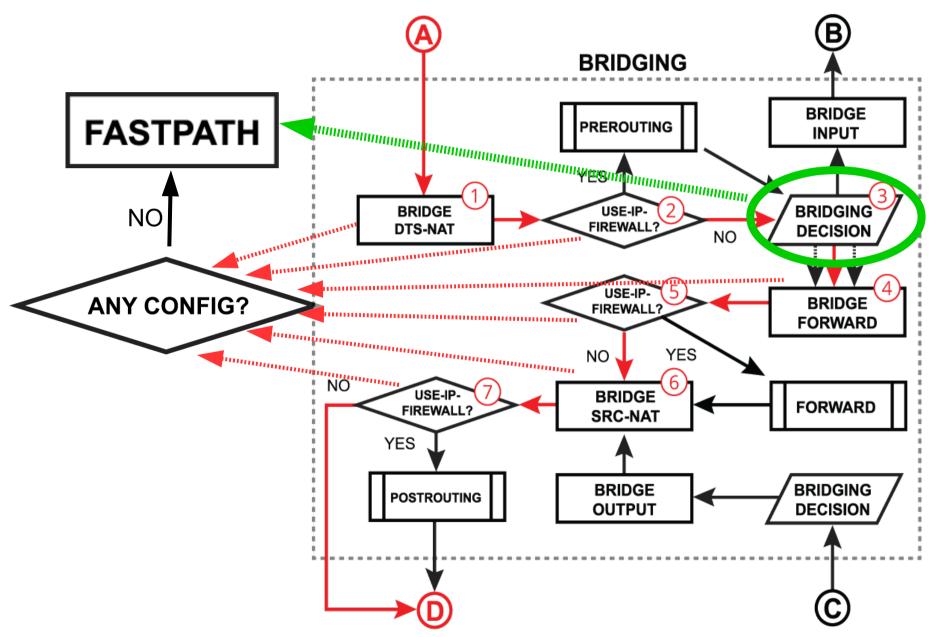

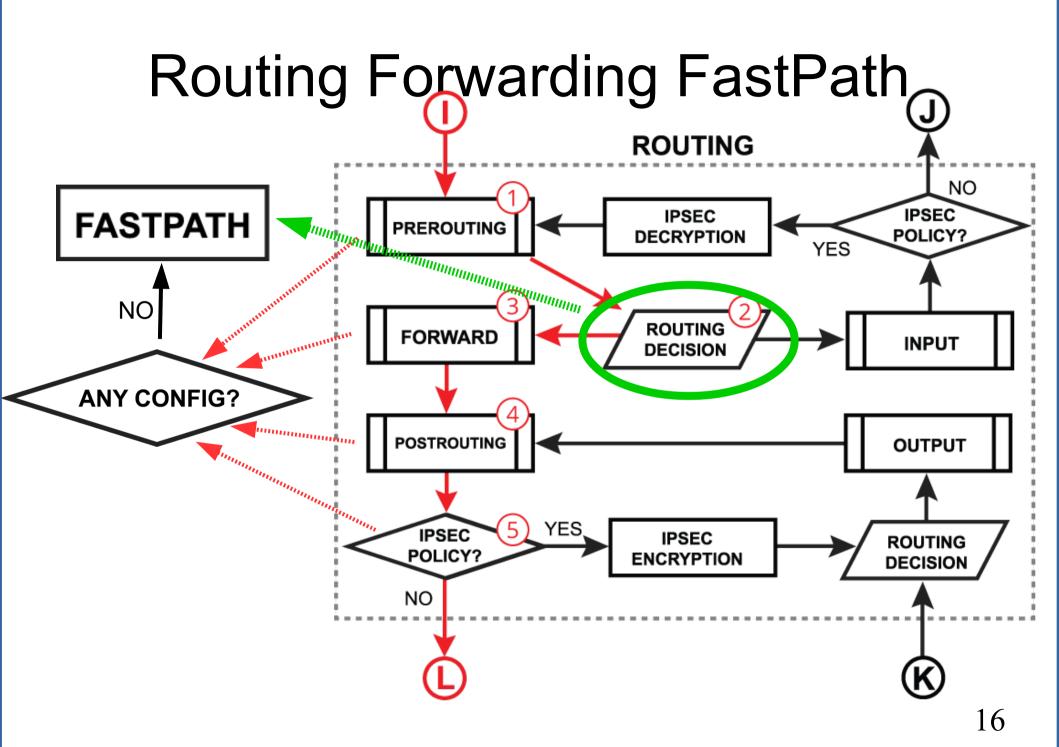

## Routing Forwarding FastPath

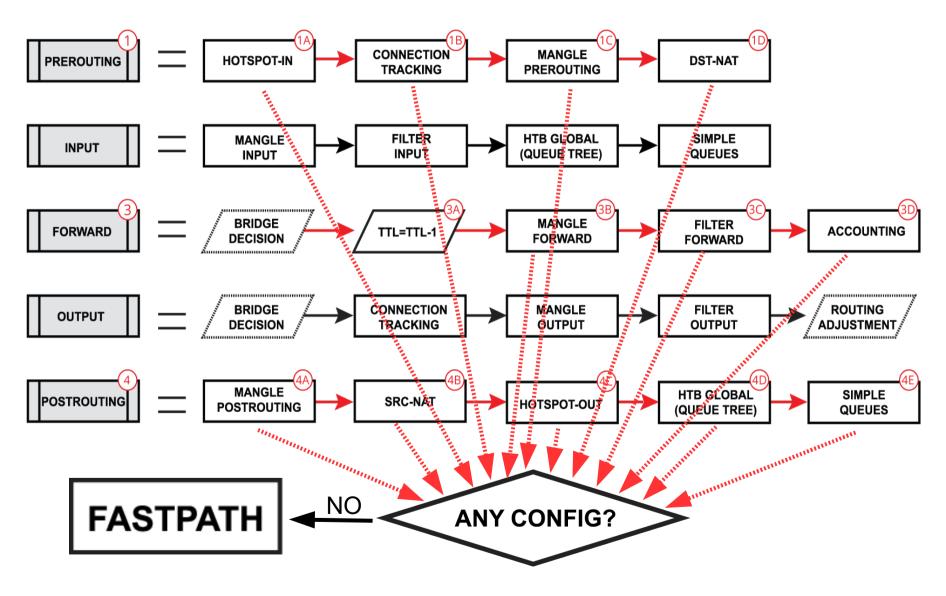

#### SlowPath vs FastPath

 What are the performance benefits of regular FastPath?

| RB750Gr2 720Mhz | All port test | RouterOS v6.31rc2 |
|-----------------|---------------|-------------------|
|                 |               |                   |

| Mode     | Configuration          | 64 byte |       | 512 k | oyte  | 1518 byte   |       |
|----------|------------------------|---------|-------|-------|-------|-------------|-------|
|          | Configuration          | kpps    | Mbps  | kpps  | Mbps  | kpps        | Mbps  |
| Bridging | none (fast path)       | 773.7   | 396.1 | 234.9 | 962.2 | <u>81.2</u> | 986.1 |
| Bridging | 25 bridge filter rules | 114.6   | 58.7  | 112.3 | 460.0 | <u>81.2</u> | 986.1 |
| Routing  | none (fast path)       | 729.2   | 373.4 | 234.9 | 962.2 | <u>81.2</u> | 986.1 |
| Routing  | 25 simple queues       | 184.8   | 94.6  | 178.4 | 730.7 | 81.2        | 986.1 |
| Routing  | 25 ip filter rules     | 78.9    | 40.4  | 81.2  | 332.6 | <u>81.2</u> | 986.1 |

#### CCR1072 (1200Mhz, DDR1600) RouterOS v6.31rc2

| Mode     | Configuration          | 64 byte          |          | 512 byte        |          | 1518 byte |          |
|----------|------------------------|------------------|----------|-----------------|----------|-----------|----------|
|          |                        | kpps             | Mbps     | kpps            | Mbps     | kpps      | Mbps     |
| Bridging | none (fast path)       | <u>119,047.6</u> | 60,952.4 | <u>18,790.0</u> | 76,963.8 | 6,502.0   | 78,960.3 |
| Bridging | 25 bridge filter rules | 10,432.3         | 5,341.3  | 9,099.2         | 37,270.3 | 6,502.0   | 78,960.3 |
| Routing  | none (fast path)       | 94,668.4         | 48,470.2 | <u>18,790.0</u> | 76,963.8 | 6,502.0   | 78,960.3 |
| Routing  | 25 simple queues       | 13,683.5         | 7,006.0  | 13,500.0        | 55,296.0 | 6,502.0   | 78,960.3 |
| Routing  | 25 ip filter rules     | 6,104.0          | 3,125.2  | 6,125.5         | 25,090.0 | 5,247.6   | 63,726.9 |

#### FastPath for Features

- Traffic Generator (since v6.0) the only way to simulate FastPath speeds
- MAC-Winbox (since v6.33) doesn't disable FastPath anymore
- MAC-Telnet (since v6.33) doesn't disable FastPath anymore
- Traffic Flow (since v6.33) can see FastPath traffic also
- Connection Tracking (since v6.29)\*

#### FastPath + Conntrack

- Conntrack entries now have "Fasttracked" flag
- Implemented as "fasttrack-connection" action for firewall filter/mangle
- Packets from "Fasttracked" connections are allowed to travel in FastPath
- Works only with IPv4/TCP and IPv4/UDP
- Traffic traveling in FastPath will be invisible to other router facilities (firewall, queues, etc)
- Some packets will still follow the regular path to maintain conntrack entries

## FastPath + Conntrack = FastTrack

| Firewall    |              |                |                  |                        |                       |                     |                             |                                 |
|-------------|--------------|----------------|------------------|------------------------|-----------------------|---------------------|-----------------------------|---------------------------------|
| Filter Rule | es NAT I     | Mangle Serv    | rice Ports Con   | nections Address Lists | Layer7 Protocols      |                     |                             |                                 |
| <b>–</b>    | Trackin      | ng             |                  |                        |                       |                     |                             | Find                            |
|             | Protocol     | Timeout        | TCP State        | Orig./Repl. Rate       | Orig./Repl. Bytes     | Orig./Repl. Packets | Orig./Repl. Fasttrack Bytes | Orig./Repl. Fasttrack Packets ▽ |
| SACFs       | 6 (tcp)      | 1d 00:04:02    | established      | 54.4 kbps/1546.4 kbps  | 141.0 MiB/3662.3 MiB  | 2 737 217/2 717     | 141.0 MiB/3662.1 MiB        | 2 737 213/2 716 883             |
| SACFd       | 17 (udp)     | 00:05:01       |                  | 1984 bps/34.6 kbps     | 3107.7 KiB/6.5 MiB    | 9 070/10 870        | 3107.1 KiB/6.5 MiB          | 9 068/10 869                    |
| SACFd       | 17 (udp)     | 00:04:33       |                  | 0 bps/0 bps            | 2653.7 KiB/3491.0 KiB | 6 630/5 828         | 2653.3 KiB/3490.9 KiB       | 6 628/5 826                     |
| SACFs       | 17 (udp)     | 00:04:51       |                  | 0 bps/0 bps            | 445.5 KiB/50.6 KiB    | 4 842/477           | 445.0 KiB/50.2 KiB          | 4 836/474                       |
| SACFd       | 17 (udp)     | 00:04:55       |                  | 0 bps/0 bps            | 858.6 KiB/3085.5 KiB  | 4 711/4 608         | 858.3 KiB/3085.4 KiB        | 4 709/4 607                     |
| SACFs       | 17 (udp)     | 00:05:03       |                  | 39.7 kbps/3.6 kbps     | 2856.8 KiB/507.5 KiB  | 4 566/3 922         | 2856.3 KiB/507.4 KiB        | 4 564/3 921                     |
| SACFd       | 17 (udp)     | 00:01:52       |                  | 0 bps/0 bps            | 1997.0 KiB/2866.6 KiB | 4 536/4 754         | 1996.3 KiB/2866.6 KiB       | 4 534/4 753                     |
| SACFs       | 6 (tcp)      | 1d 00:03:32    | established      | 0 bps/0 bps            | 922.7 KiB/367.4 KiB   | 4 406/4 659         | 920.3 KiB/366.9 KiB         | 4 399/4 649                     |
| SACFd       | 17 (udp)     | 00:01:43       |                  | 0 bps/0 bps            | 262.7 KiB/1607.1 KiB  | 4 260/2 618         | 262.3 KiB/1607.1 KiB        | 4 258/2 617                     |
| SACFs       | 17 (udp)     | 00:05:02       |                  | 0 bps/0 bps            | 518.4 KiB/188.6 KiB   | 4 254/1 632         | 517.8 KiB/187.8 KiB         | 4 248/1 622                     |
| SACFd       | 17 (udp)     | 00:05:03       |                  | 3.1 kbps/39.5 kbps     | 1066.7 KiB/3245.1 KiB | 3 977/5 265         | 1066.3 KiB/3245.0 KiB       | 3 975/5 264                     |
| SACFd       | 6 (tcp)      | 00:00:00       | time wait        | 0 bps/0 bps            | 232.7 KiB/2113.2 KiB  | 3 546/3 540         | 232.5 KiB/2113.1 KiB        | 3 541/3 537                     |
| SACFd       | 17 (udp)     | 00:02:15       |                  | 0 bps/0 bps            | 212.9 KiB/1922.1 KiB  | 3 154/3 048         | 212.7 KiB/1921.8 KiB        | 3 152/3 047                     |
| SACFd       | 6 (tcp)      | 1d 23:59:02    | established      | 6.6 kbps/38.0 kbps     | 217.6 KiB/1869.3 KiB  | 3 103/4 144         | 217.5 KiB/1869.3 KiB        | 3 101/4 143                     |
| SACFs _     | 6 (tcp)      | 1d 23:59:03    | established      | 37.0 kbps/3.4 kbps     | 1093.6 KiB/75.3 KiB   | 2 614/1 111         | 1093.5 KiB/75.2 KiB         | 2 611/1 110                     |
| SACFd S     | - seen reply | , A - assured, | C - confirmed, F | -fasttrack, d - dstnat | 155.3 KiB/1588.4 KiB  | 2 504/1 973         | 154.9 KiB/1588.4 KiB        | 2 502/1 972                     |
| SACFd       | 17 (udp)     | 00:04:48       |                  | 0 bps/0 bps            | 162.5 KiB/1670.8 KiB  | 2 483/2 732         | 162.0 KiB/1670.7 KiB        | 2 480/2 730                     |
| SACFd       | 17 (udp)     | 00:05:00       |                  | 2.3 kbps/45.6 kbps     | 153.6 KiB/1617.9 KiB  | 2 436/2 701         | 153.3 KiB/1617.8 KiB        | 2 434/2 700                     |
| SACFd       | 17 (udp)     | 00:05:02       |                  | 992 bps/32.9 kbps      | 222.0 KiB/1548.0 KiB  | 2 133/2 608         | 221.7 KiB/1547.9 KiB        | 2 131/2 607                     |
| SACFd       | 17 (udp)     | 00:03:13       |                  | 0 bps/0 bps            | 136.6 KiB/1350.7 KiB  | 2 063/2 243         | 136.3 KiB/1350.7 KiB        | 2 061/2 242                     |
| SACFd       | 17 (udp)     | 00:00:31       |                  | 0 bps/0 bps            | 134.3 KiB/1451.4 KiB  | 2 029/2 316         | 134.0 KiB/1451.3 KiB        | 2 027/2 315                     |
| SACFd       | 17 (udp)     | 00:05:01       |                  | 3.2 kbps/39.5 kbps     | 121.1 KiB/1547.2 KiB  | 1 878/2 379         | 120.6 KiB/1547.2 KiB        | 1 876/2 378                     |
| SACFd       | 17 (udp)     | 00:05:01       |                  | 1984 bps/34.3 kbps     | 119.3 KiB/1259.9 KiB  | 1 832/2 100         | 118.7 KiB/1259.8 KiB        | 1 829/2 098                     |
| SACFs       | 6 (tcp)      | 1d 23:59:02    | established      | 34.0 kbps/4.2 kbps     | 1156.8 KiB/108.4 KiB  | 1 824/1 777         | 1156.8 KiB/108.4 KiB        | 1 822/1 776                     |
| SACFd       | 6 (tcp)      | 00:00:00       | time wait        | 0 bos/0 bos            | 113.1 KiB/1859.6 KiB  | 1 814/2 089         | 112.9 KiB/1859.5 KiB        | 1 810/2 086                     |
| 991 items   | out of 978 ( | 1 selected)    |                  | Max Entries:           | 218032                |                     |                             |                                 |

## Routing Forwarding FastPath

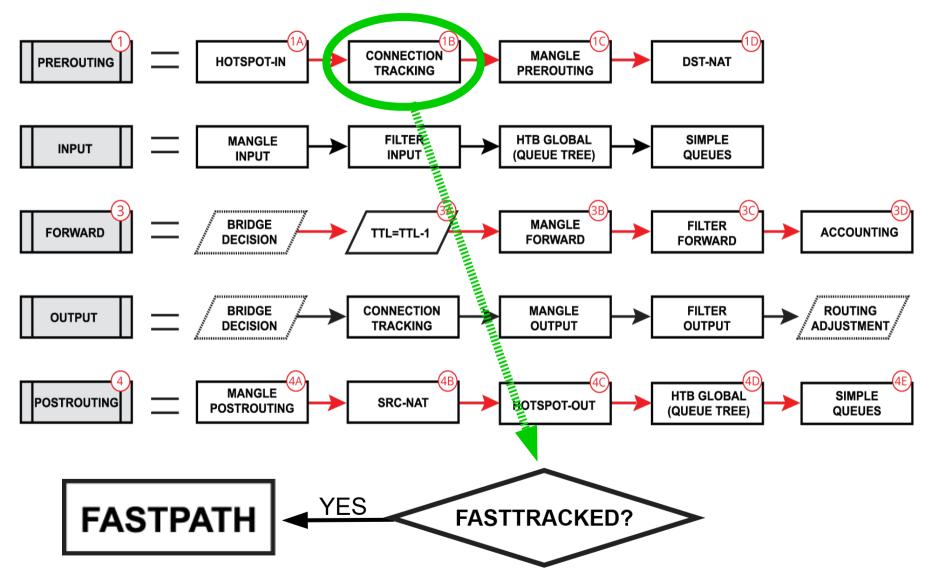

#### Fasttrack-Connection

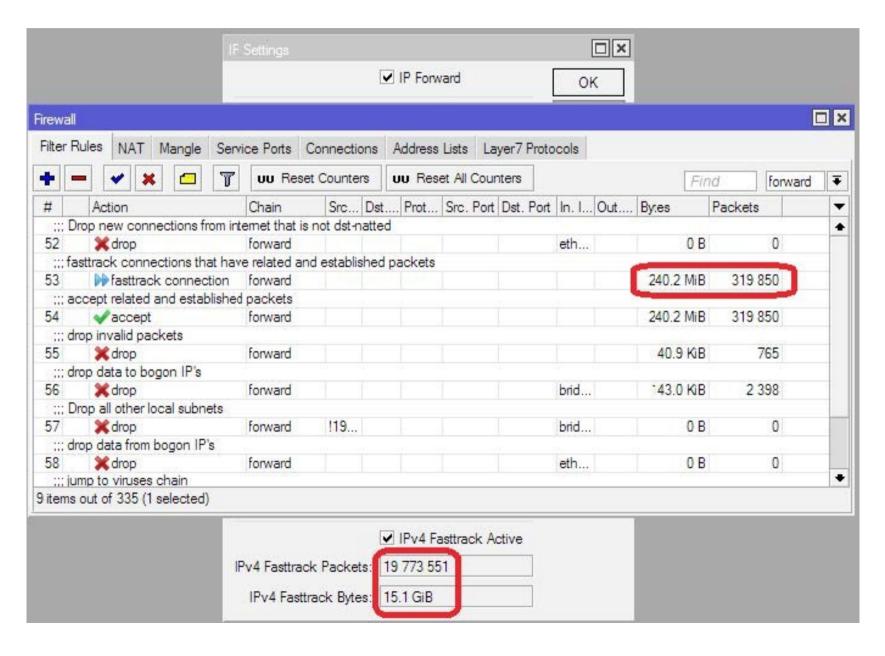

#### Without Fasttrack

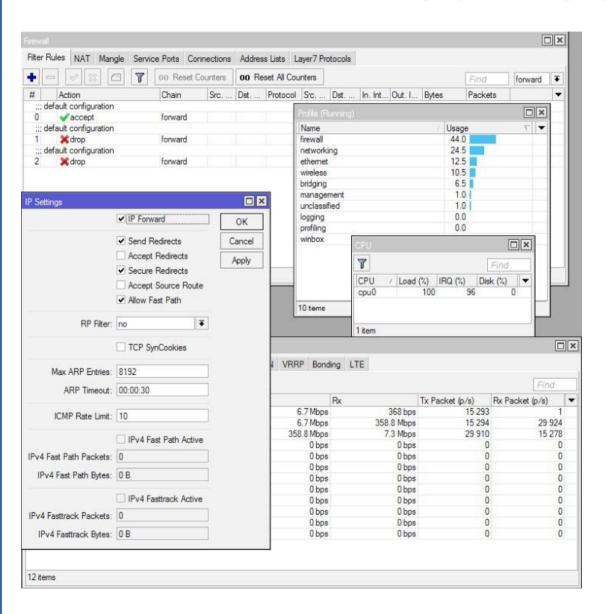

- Board: RB2011UiAS-2HnD
- Configuration: default Home AP
- Throughput: 358Mbps
- CPU load: 100%
- Firewall CPU load:
  44%

#### With Fasttrack

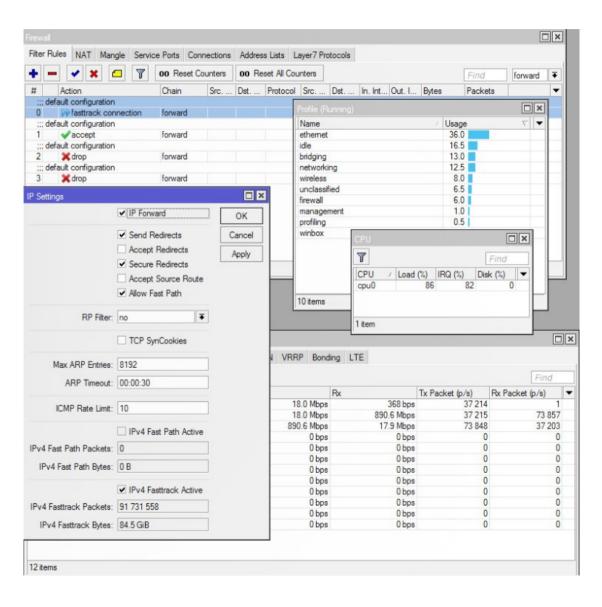

- Board: RB2011UiAS-2HnD
- Configuration: default Home AP
- Throughput: 890Mbps
- CPU load: 86%
- Firewall CPU load: 6%

#### Fasttrack-connection

- "fasttrack-connection" action works similar to "mark-connection" action
- "fasttrack-connection" rule is usually followed by identical "accept" rule
- Most common Fasttrack implementations :
  - Fasttrack if connection reach connectionstate=established and related
  - Fasttrack to exclude some specific connections from the queues
  - Fasttrack all local connections

## Special Dummy Rules

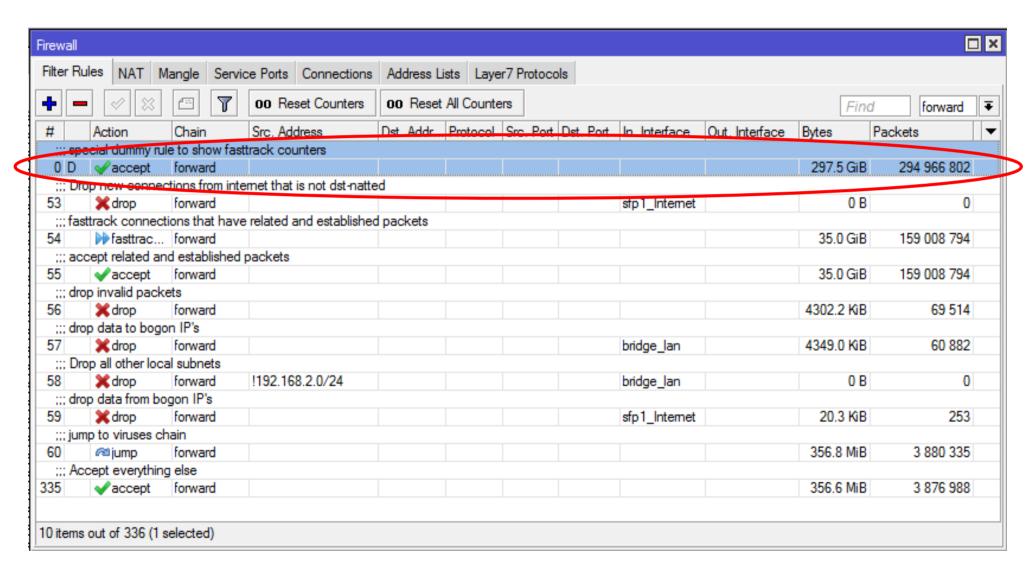

## Special Dummy Rule

- This is not an actual rule, it is for visual information only
- Dummy rule shows user that some traffic traveling in FastPath and will not reach their firewall rules
- Rule will show up as soon as there are at least one "Fasttracked" connection tracking entry
- Rule will disappear only after last "Fasttracked" connection tracking table are fully timed out
- Dummy simple queue possible in future

#### Half-FastPath

 What if an interface driver doesn't have FastPath support?

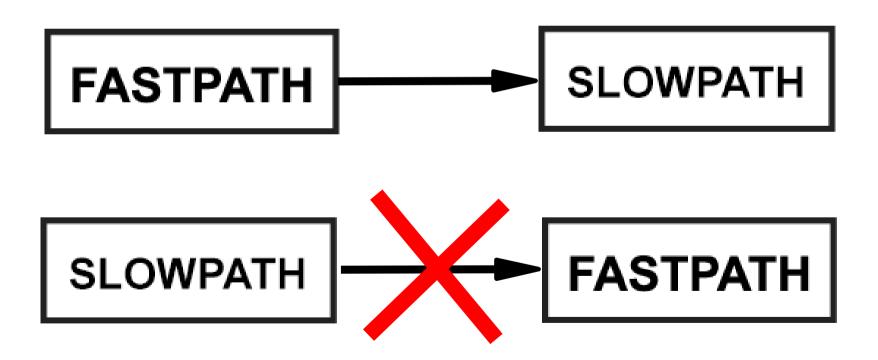

## FastPath for Logical Interfaces

FastPath is supported for these logical interfaces (without encryption and no fragmentation)

- Bridge (since v6.29)
- VLAN (since v6.30)
- VRRP (since v6.30)
- Bonding RX only (since v6.30)
- EOIP, GRE, IPIP (since v6.33)
- PPPoE client (since v6.35)
- L2TP (since v6.35) (PPPoE client + L2TP = LNS)

## Logical Interfaces in RouterOS

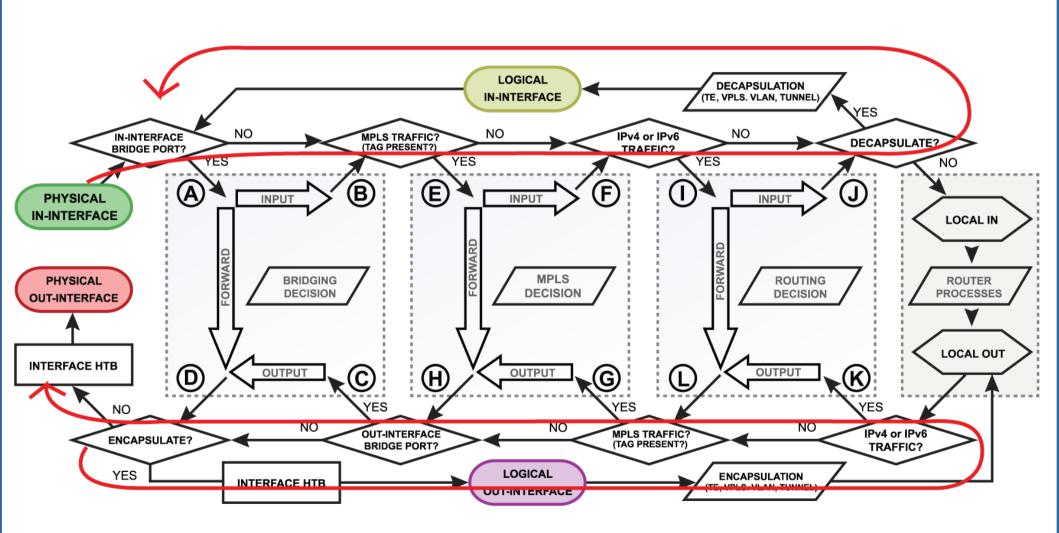

#### PPPoE FastPath Performance

Without fragmentation and encryption

Setup: CCR1036<---10G--->CCR1036

In kpps

| Conntrack | FastPath  | Version  | Packet size |         |                |                |  |
|-----------|-----------|----------|-------------|---------|----------------|----------------|--|
| Commack   |           |          | 64B         | 512B    | 1024B          | 1280B          |  |
| No        | N/A       | 6.7      | 294.8       | 305.4   | 302.3          | 305.3          |  |
| No        | N/A       | 6.8rc1   | 5,519.3     | 4,634.2 | 2,378.9        | <u>1,913.1</u> |  |
| No        | FastPath  | 6.35rc34 | 26,065.1    | 4,634.2 | <u>2,378.9</u> | <u>1,913.1</u> |  |
| Yes       | N/A       | 6.7      | 277.2       | 260.4   | 192.3          | 183.9          |  |
| Yes       | N/A       | 6.8rc1   | 2,730.6     | 2,462.7 | 2,103.6        | 1,910.6        |  |
| Yes       | No        | 6.35rc34 | 3,065.6     | 3,001.7 | 2,378.9        | <u>1,913.1</u> |  |
| Yes       | Fasttrack | 6.35rc34 | 12,379.1    | 4,634.2 | <u>2,378.9</u> | <u>1,913.1</u> |  |

#### EOIP, GRE, IPIP, L2TP and FastPath

- Per interface "allow-fast-path" setting
- Packet fragments and encrypted traffic can't be received in FastPath
- Traffic traveling in FastPath will be invisible to other router facilities (firewall, queues, etc)
- It is important to prepare your configuration (firewall, queues) for SlowPath part of tunnel traffic.

#### L2TP FastPath Performance

#### Without fragmentation and encryption

Setup: CCR1036<---10G--->CCR1036

In kpps

| Conntrack | FastPath  | Version  | Packet size |         |                |                |  |
|-----------|-----------|----------|-------------|---------|----------------|----------------|--|
| Commutack |           |          | 64B         | 512B    | 1024B          | 1280B          |  |
| No        | N/A       | 6.7      | 120.9       | 123.4   | 197.5          | 197.8          |  |
| No        | N/A       | 6.8rc1   | 3,708.6     | 3,522.1 | 2,312.6        | <u>1,869.8</u> |  |
| No        | FastPath  | 6.35rc34 | 19,645.0    | 4,385.4 | <u>2,312.6</u> | <u>1,869.8</u> |  |
| Yes       | N/A       | 6.7      | 98.1        | 105.4   | 103.2          | 101.5          |  |
| Yes       | N/A       | 6.8rc1   | 1,687.1     | 1,580.9 | 1,382.3        | 1,302.8        |  |
| Yes       | No        | 6.35rc34 | 2,379.5     | 2,320.3 | 2,156.8        | <u>1,869.8</u> |  |
| Yes       | Fasttrack | 6.35rc34 | 8,109.3     | 4,385.4 | <u>2,312.6</u> | <u>1,869.8</u> |  |

### Without pppoe-client Fastpath Support

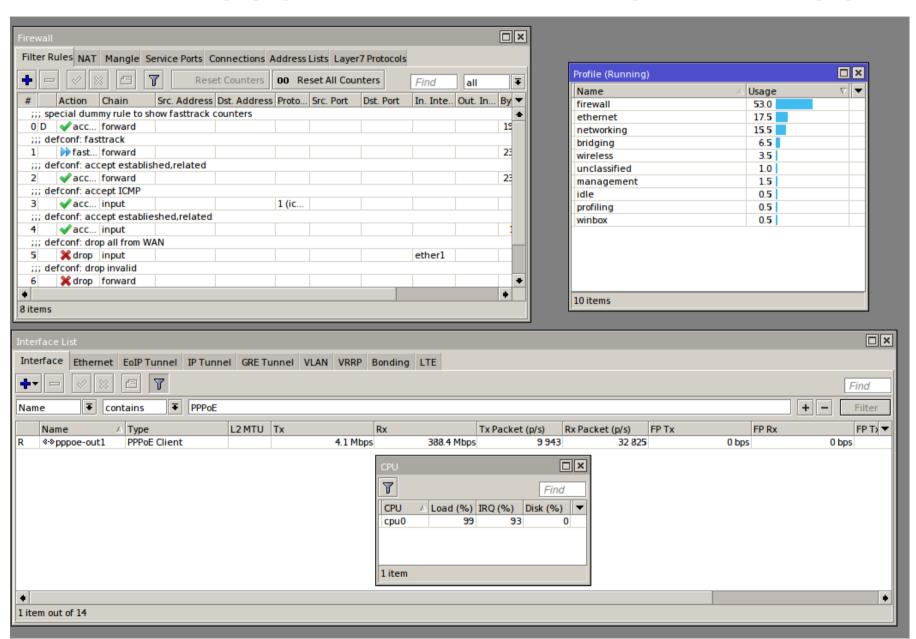

## With pppoe-client Fastpath Support

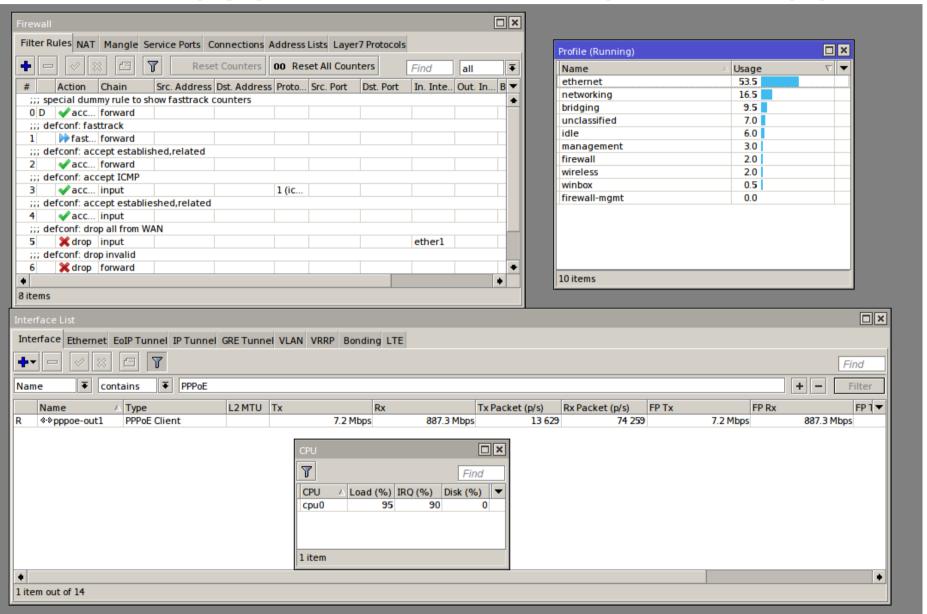

#### Interface Queue and FastPath

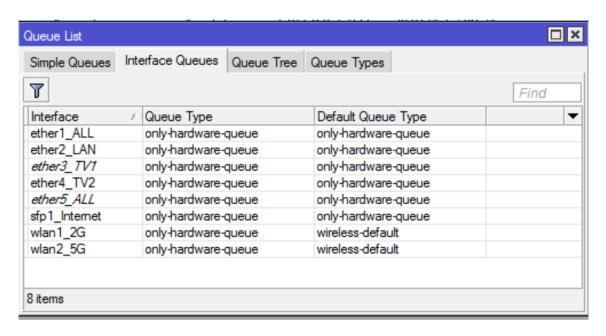

- Only interface queue that guarantees FastPath is "only-hardware-queue"
- Minimal impact on performance, as "Interface HTB" is the last step in the packet flow diagram

- ether1 and ether2 have FastPath support
- IPIP1 "allow-fast-path" setting enabled
- IP forwarding FastPath allowed

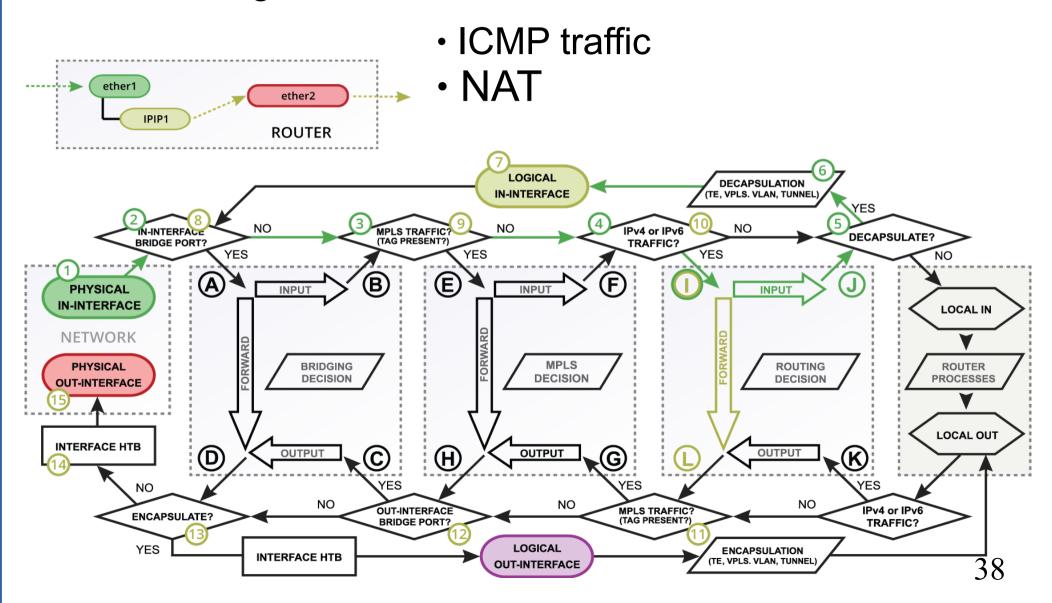

- ether1 and ether2 have FastPath support
- IPIP1 "allow-fast-path" setting disabled
- IP forwarding FastPath allowed

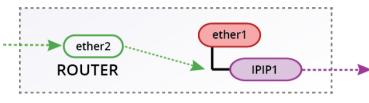

- TCP "FastTraked" connection
- Simple queues

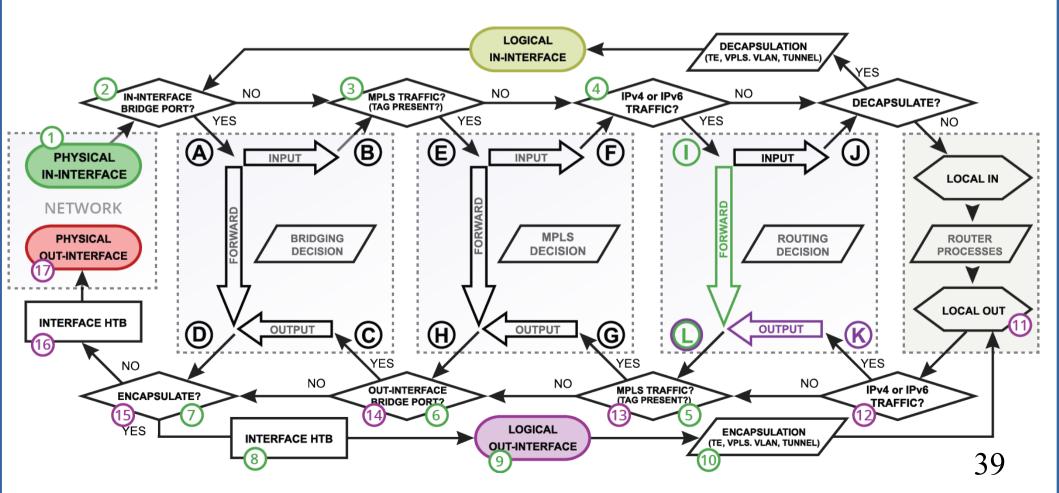

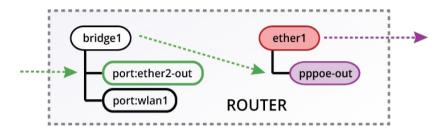

- ether1 and ether2-out have FastPath support
- IP forwarding FastPath allowed
- IPv6/TCP connection

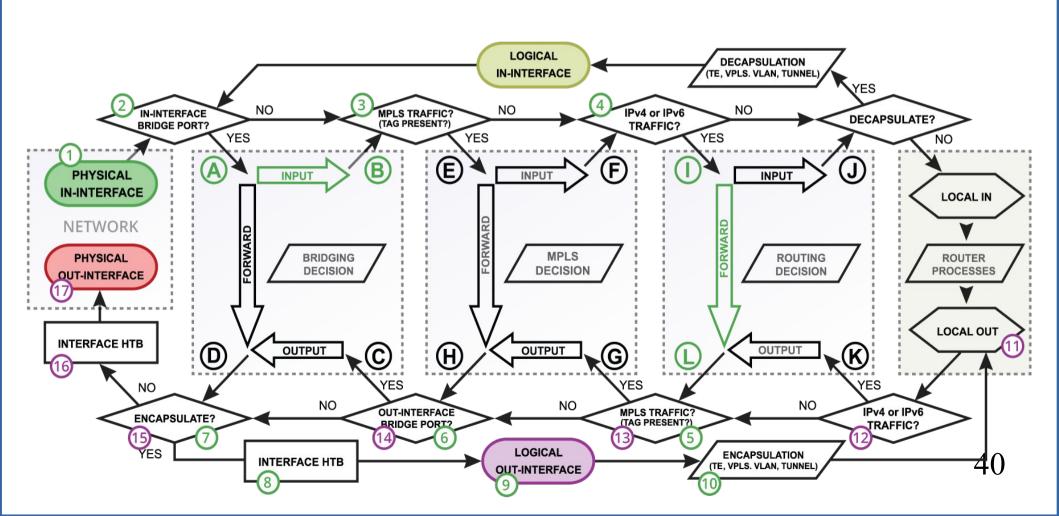

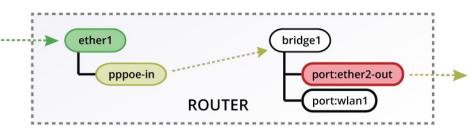

- ether1 and ether2-out have FastPath support
- IP forwarding FastPath allowed
- "FastTracked" TCP connection

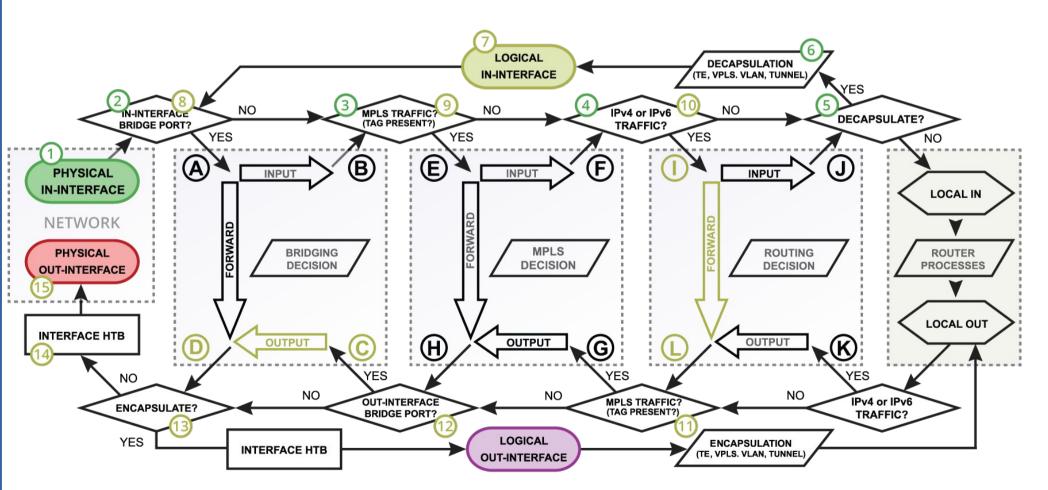

#### **Bottom Line**

- FastPath is a feature that allows you to reduce CPU load in specific configurations
- You trade some RouterOS functionality for performance
- Packet fragments can't use FastPath, so plan your network's MTU/MSS carefully
- Core thing needed for FastPath is interface driver support, without it there is no FastPath and no FastTracked connections.

# Questions!!!